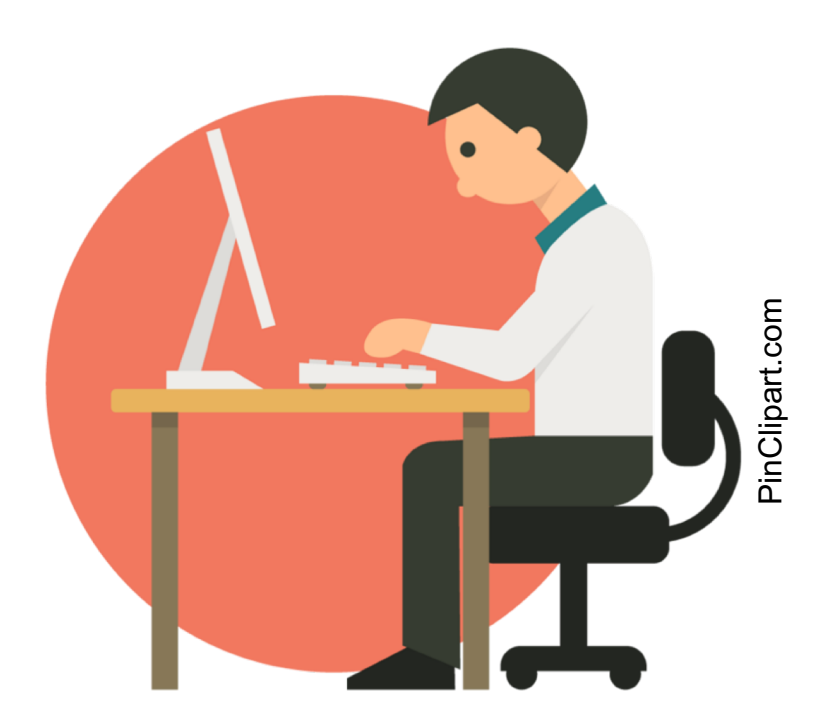

## **Concurrency: Running Together**

Methods & Tools for Software Engineering (MTSE) Fall 2019

Reza Babaee

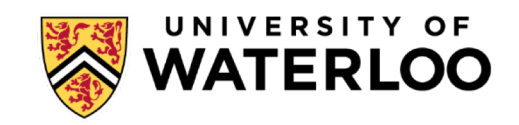

#### **Learning Objectives**

- By the end of this lecture you will be able to:
	- Explain the benefits of multiprogramming and multithreading
	- Apply multiprogramming and multithreading to run different tasks concurrently
	- Analyze different sources of concurrency issues and how to resolve them **Blooms Taxonomy**

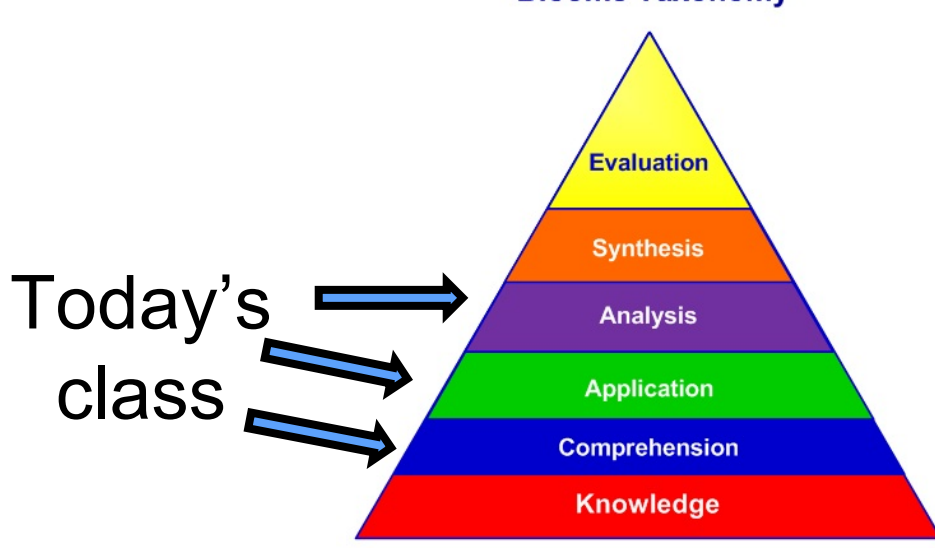

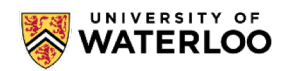

#### **References**

- (not comprehensive!)
- Modern Operating Systems by Andrew S. Tanenbaum, 4<sup>th</sup> Edition
	- Section 2.1.7
	- Sections 2.2.3 & 2.2.4
	- Sections 2.3.1 & 2.3.2 & 2.3.3
	- Sections 2.3.5 & 2.3.6
	- Section 6.2
- Slides & Demo credit:
	- Carlos Moreno (cmoreno@uwaterloo.ca)

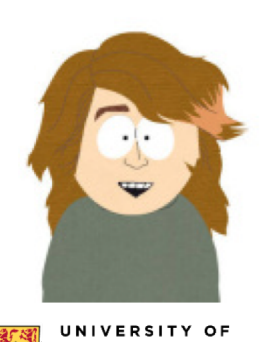

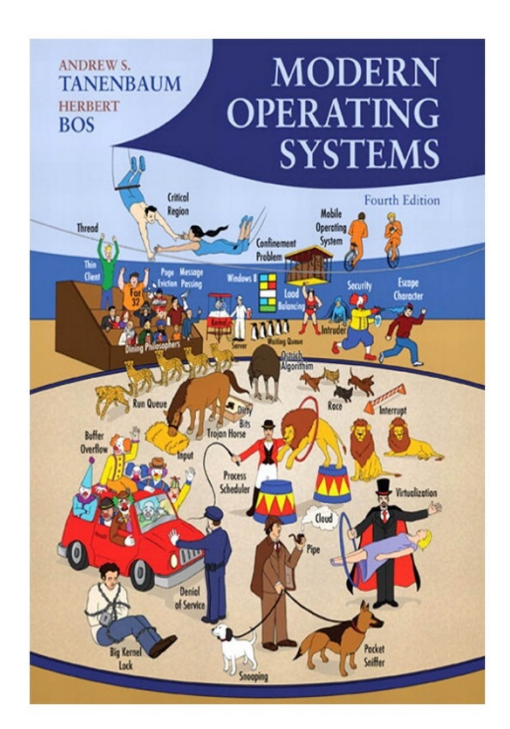

# **MULTIPROGRAMMING**

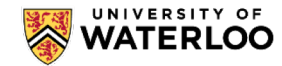

#### **Review process – 06-review-process**

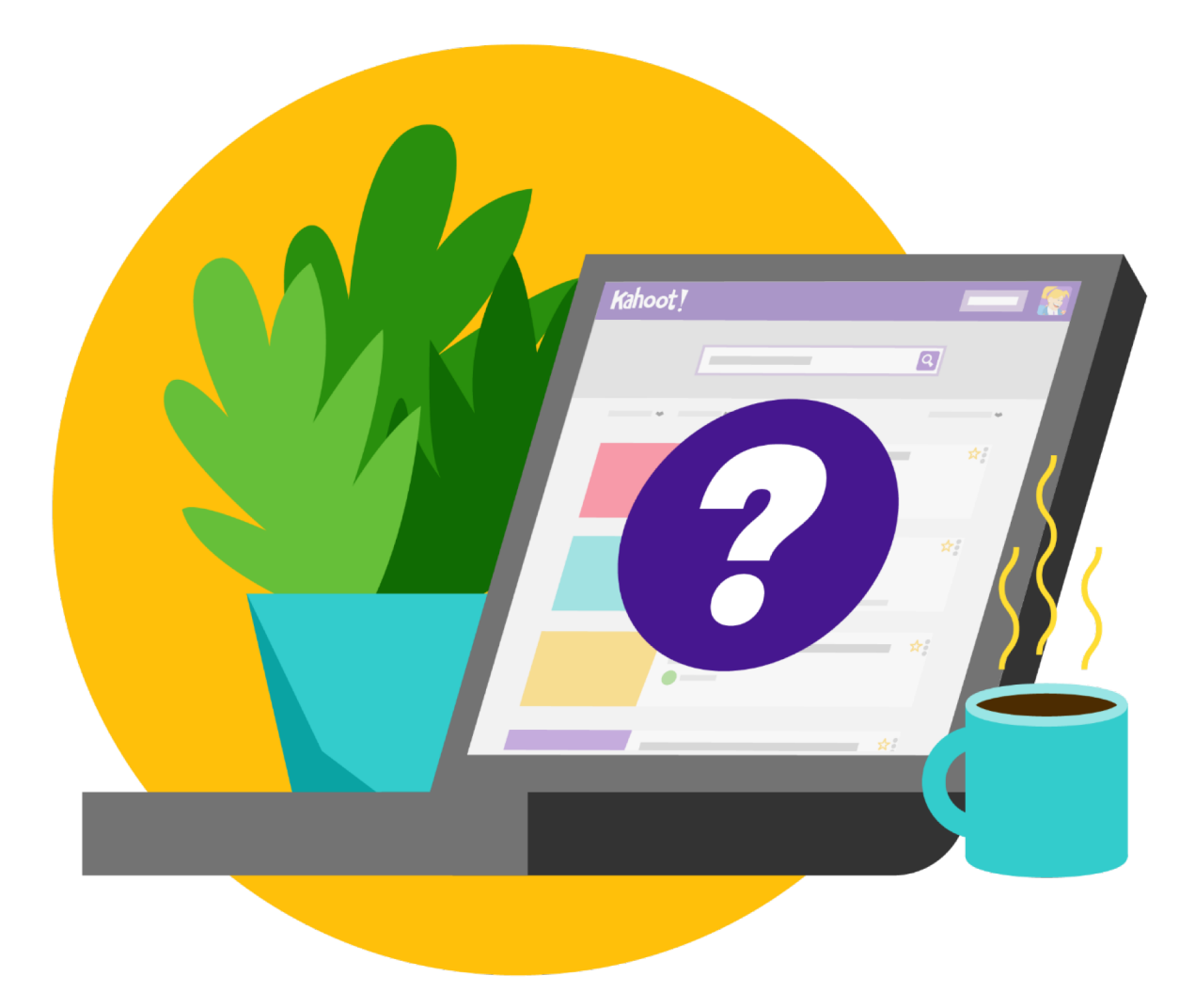

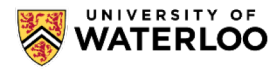

## **Multiprogramming**

Concurrent execution of multiple tasks (e.g., processes)

. Each task runs as if it was the only task running on the CPU.

#### Benefits:

- When one task needs to wait for I/O, the processor can switch to the another task.
- (why is this potentially a *huge* benefit?)

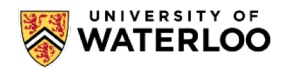

## **Multiprogramming**

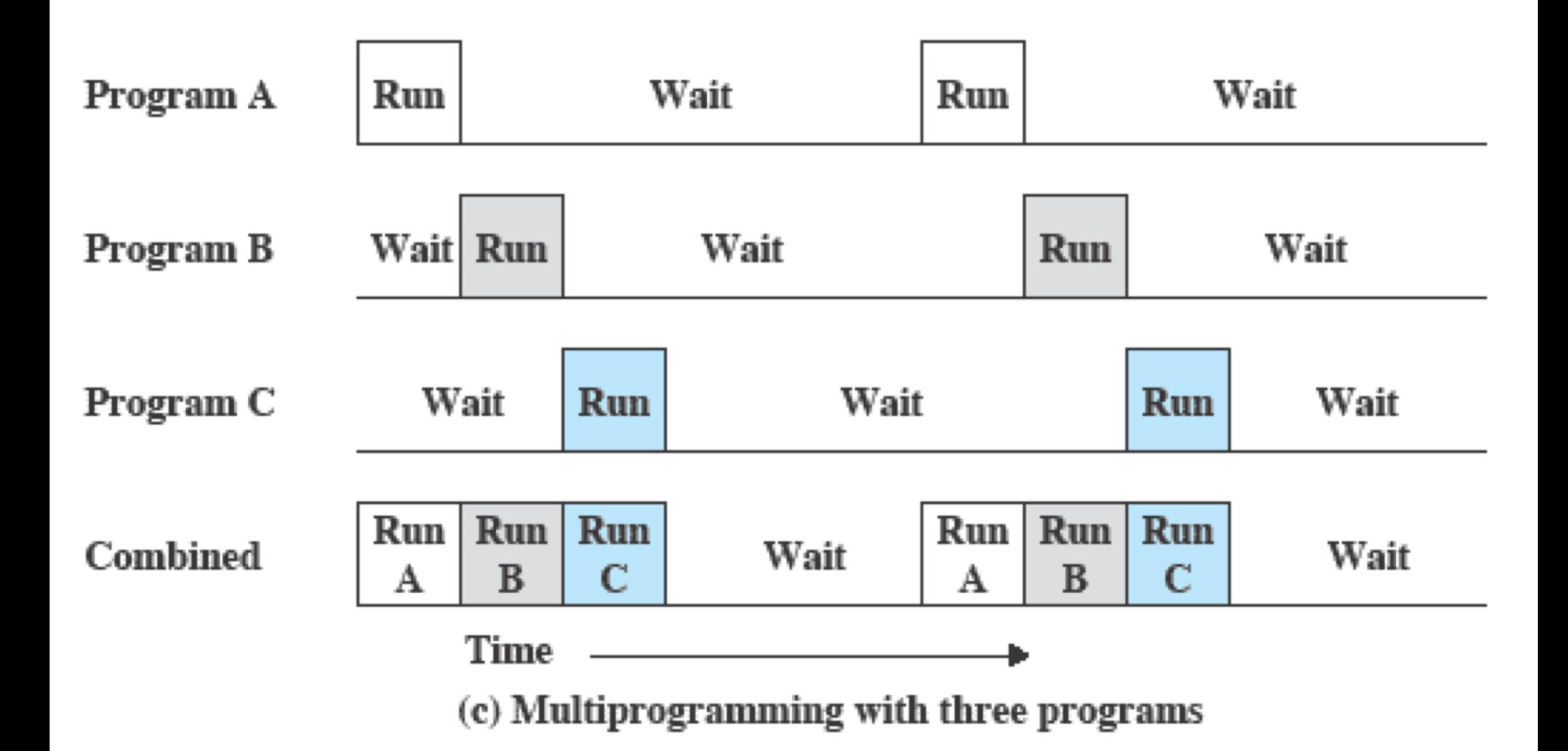

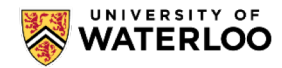

### **Multiprogramming**

Example / case-study:

- . Demo of web-based app posting jobs and a simple command-line program processing them.
	- –Can run multiple instances of the job processing program.
	- –Or we can have the program use **fork()** to spawn multiple processes that work concurrently

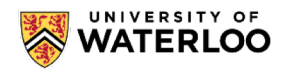

# **MULTITHREADING**

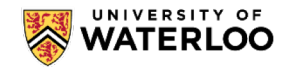

#### **Review thread – 06-review-threads**

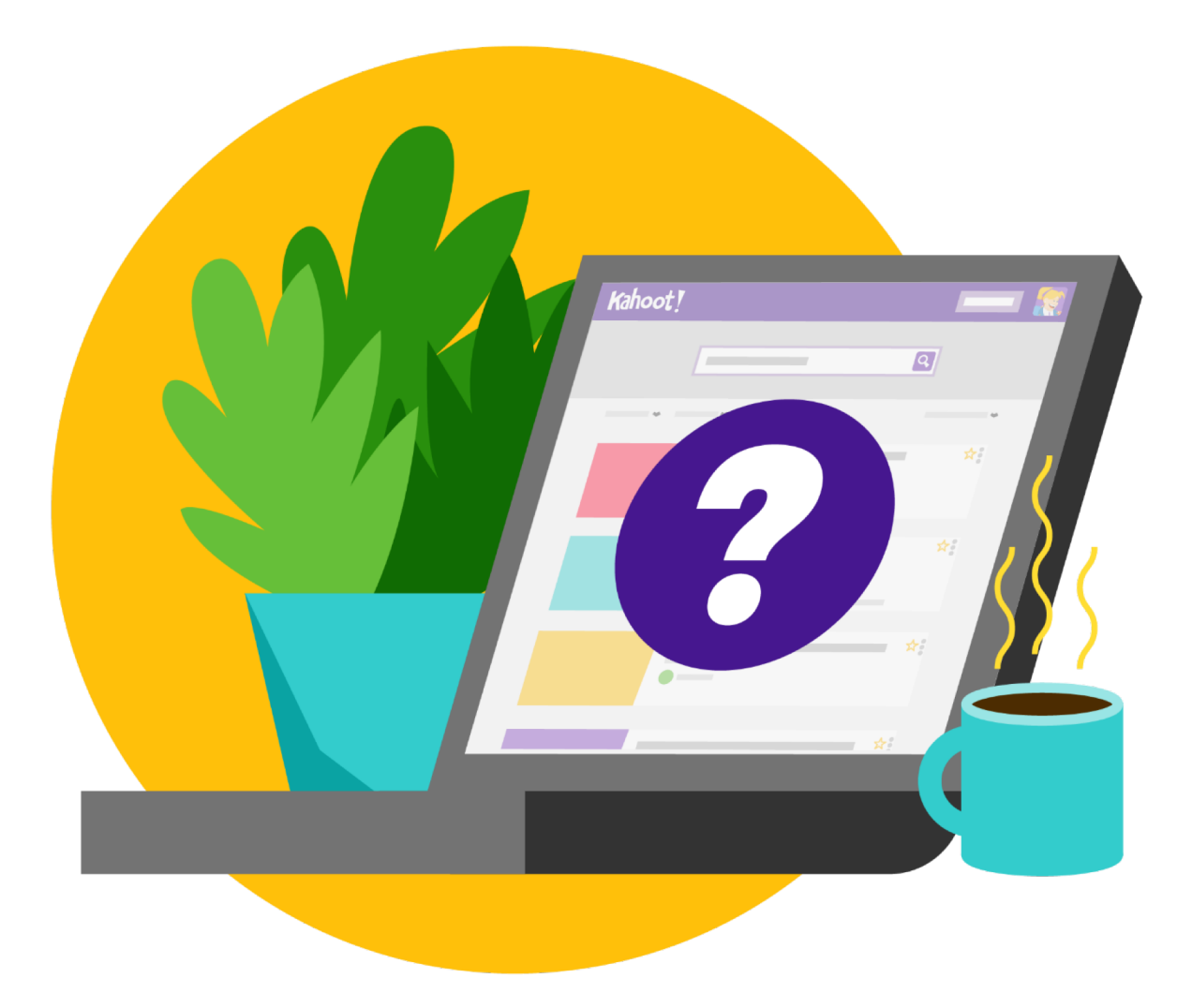

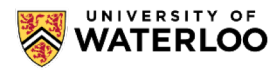

## **Multithreading**

#### Example/demo:

- With the multithreading demo, we'll look at a different application/motivation for the use of concurrency: performance boost through parallelism.
	- –Possible when we have multiple CPUs (e.g., multicore processors)
	- –Important to have multiple CPUs when the application is CPU-bound.

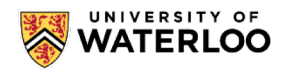

# **CONCURRENCY ISSUES**

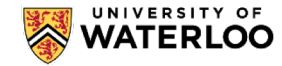

#### **Race Condition**

A situation where concurrent operations access data in a way that the outcome depends on the order (the timing) in which operations execute.

- Doesn't necessarily mean a bug! (like in the threads example with the linked list)
- In general it constitutes a bug when the programmer makes any assumptions (explicit or otherwise) about an order of execution or relative timing between operations in the various threads.

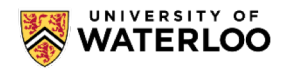

#### **Race Condition – Example**

#### **Race condition:**

Example (x is a shared variable):

Thread 1: Thread 2:

 $x = x + 1$ ;  $x = x - 1$ ;

#### (what's the implicit assumption a programmer could make?)

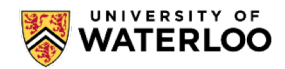

#### **Race Condition – Example**

#### **Race condition:**

Thread 1: Thread 2:

 $x = x + 1;$   $x = x - 1;$ 

In assembly code:

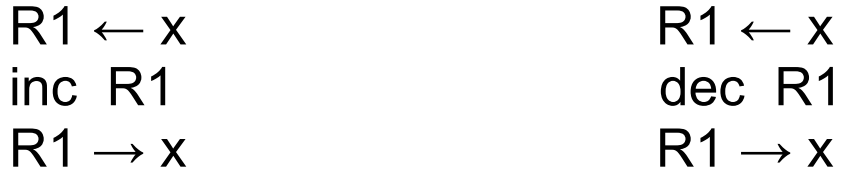

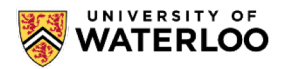

#### **Race Condition – Example**

#### **And this is how it could go wrong:**

Thread 1: Thread 2:

 $x = x + 1;$   $x = x - 1;$ 

In assembly code:

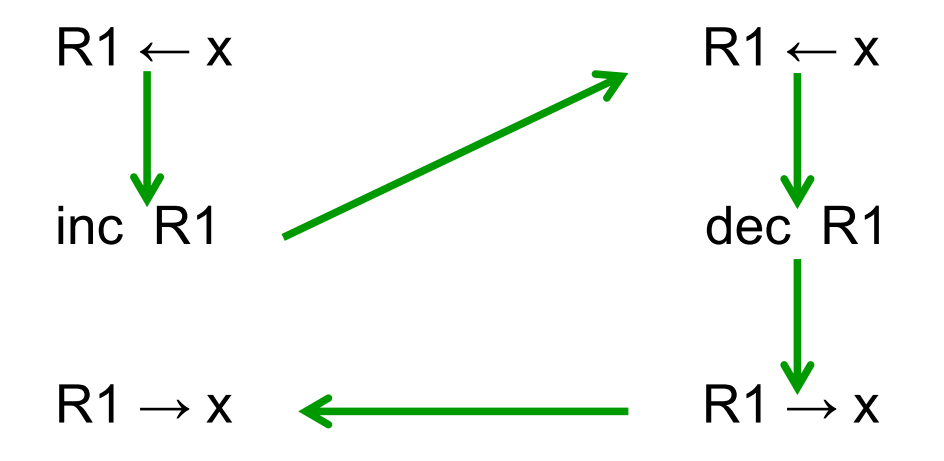

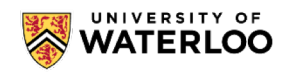

#### **Atomicity/ Atomic Operations**

Atomicity is a characteristic of a fragment of a program that exhibits an observable behaviour that is non-interruptible – it behaves as if it can only execute entirely or not execute at all, such that no other threads deal with any intermediate outcome of the atomic operation.

- . Non-interruptible applies in the context of other threads that deal with the outcome of the operation, or with which there are race conditions.
- For example: in the pthreads demo, if the insertion of an element in the list was atomic, there would be no problem.

#### **Atomicity/ Atomic Operations – Examples**

- Renaming / moving a file with **int rename (const char \* old, const char \* new);** Any other process can either see the old file, or the new file – not both and no other possible "intermediate" state.
- **open**ing a file with attributes **O\_CREAT** and **O\_EXCL** (that is, creating a file with exclusive access). The operation atomically attempts to create the file: if it already exists, then the call returns a failure code.

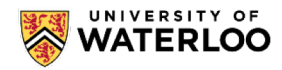

#### **Mutual Exclusion**

Atomicity is often achieved through mutual exclusion – the constraint that execution of one thread excludes all the others.

- In general, mutual exclusion is a constraint that is applied to sections of the code.
- . For example: in the pthreads demo, the fragment of code that inserts the element to the list should exhibit mutual exclusion: if one thread is inserting an element, no other thread should be allowed to access the list

–That includes main, though not a problem in **university** is particular case (why?)

#### **Mutual Exclusion – How?**

Attempt #1: We disable interrupts while in a critical section (and of course avoid any calls to the OS)

- . There are three problems with this approach
	- –Not necessarily feasible (privileged operations)
	- –Extremely inefficient (you're blocking everything else, including things that wouldn't interfere with what your critical section needs to do)
	- –*Doesn't always work!!* (keyword: multicore)

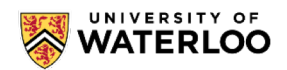

#### **Mutual Exclusion – How?**

Attempt #2: We place a flag (sort of telling others "don't touch this, I'm in the middle of working with it).

```
int locked; // shared between threads
 // ...
 if (! locked)
 {
   locked = 1;
   // insert to the list (critical section)
   locked = 0;
 }
```
Why is this flawed? (there are *several* issues)

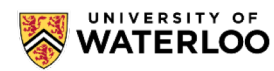

#### **Mutual Exclusion – How?**

One of the problems: does not really work!

This is what the assembly code could look like:

**R1 ← locked tst R1 brnz somewhere\_else R1 ← 1 R1 → locked**

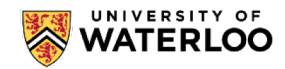

#### **Mutual Exclusion – How? → Mutex**

A mutex (for MUTual EXclusion) provides a clean solution: In general we have a variable of type mutex, and a program (a thread) attempts to *lock* the mutex. The attempt *atomically* either succeeds (if the mutex is unlocked) or it *blocks* the thread that attempted the lock (if the mutex is already unlocked).

. As soon as the thread that is holding the lock unlocks the mutex, this thread's state becomes ready.

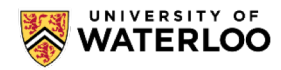

## **Mutual Exclusion – How?**  $\rightarrow$  **Mutex Using a Mutex:**

lock (mutex) *critical section* unlock (mutex)

For example, with POSIX threads (pthreads):

**pthread\_mutex\_t mutex = PTHREAD\_MUTEX\_INITIALIZER; // ... pthread\_mutex\_lock (&mutex); // ... critical section pthread\_mutex\_unlock (&mutex);**

#### **Mutual Exclusion – How? → Mutex**

- . One issue is that POSIX only defines mutex facilities for threads --- not for processes!
- We could still implement it through a "lock file" (created with **open** using flags **O\_CREAT** and **O\_EXCL**)
	- –Not a good solution (it *does* work, but is has the same issues as the lock variable example)

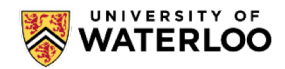

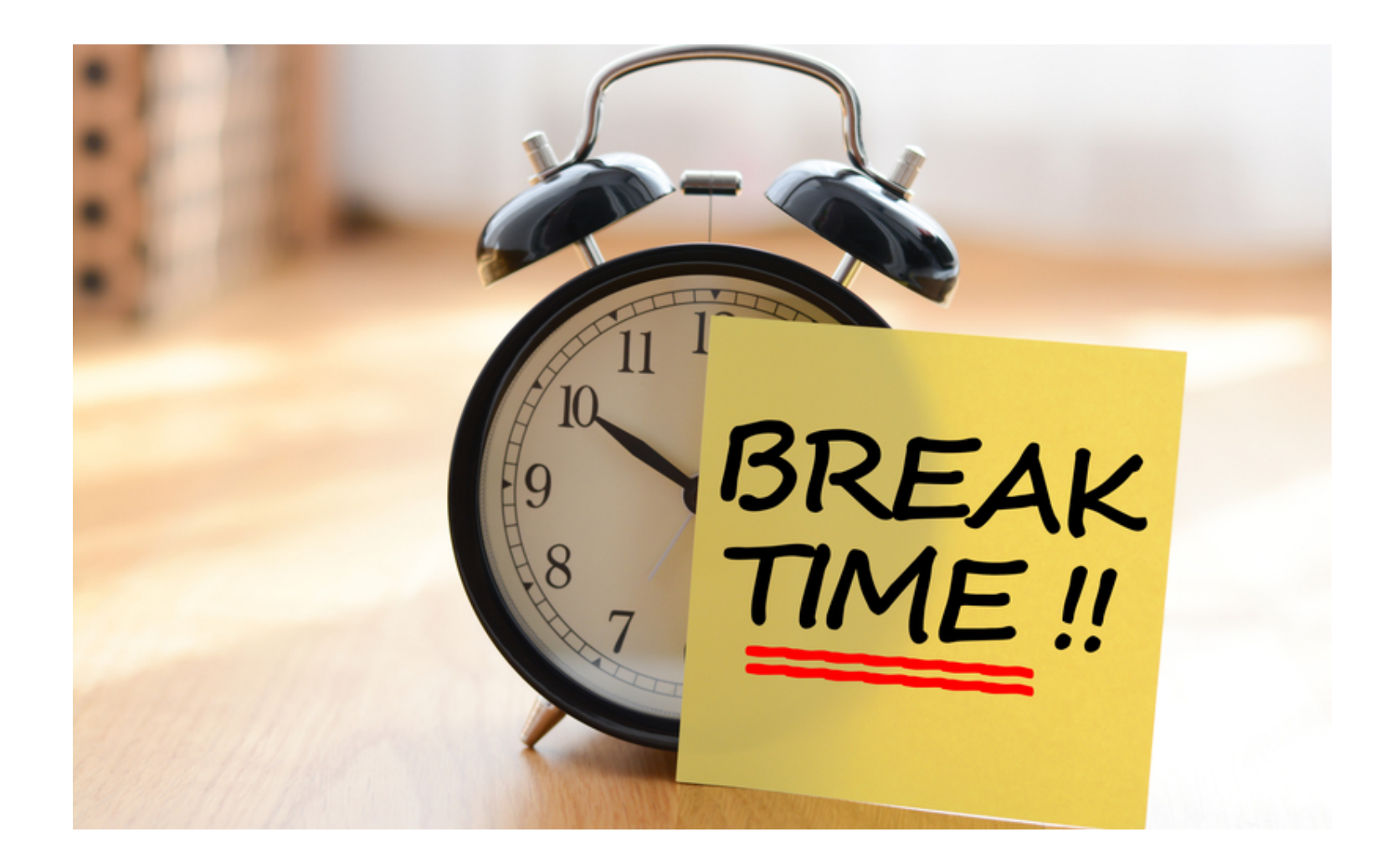

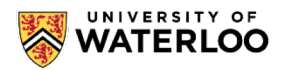

#### **SEMAPHORES Another synchronization primitive**

#### **Edsger W. Dijkstra**

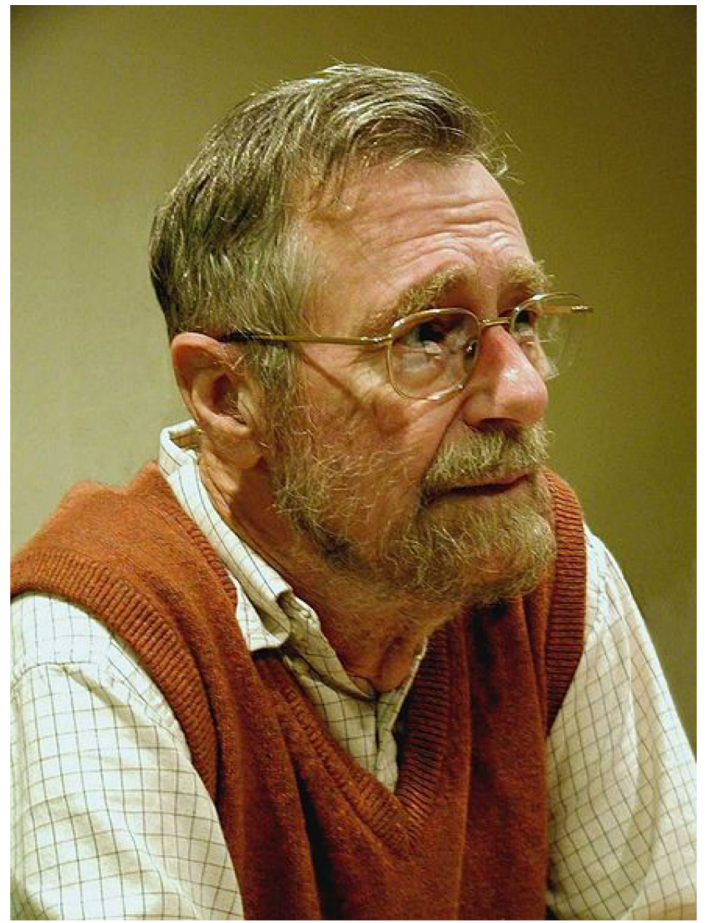

(image courtesy of wikipedia.org)

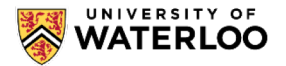

#### **Definition**

- . Semaphore: A counter with the following properties: –Atomic operations that increment and decrement the count
	- –Count is initialized with a nonnegative value

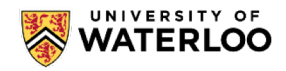

#### **Operations**

–**wait** operation decrements count and causes caller to block if count becomes negative (if it was 0) –**signal** (or **post**) operation increments count. If there are threads blocked (waiting) on this semaphore, it unblocks one of them.

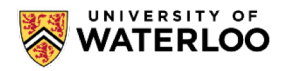

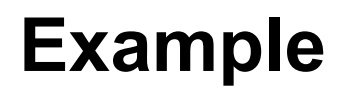

#### **Producer / consumer with semaphores**

```
semaphore items = 0; 
mutex_t mutex; // why also a mutex?
```

```
void producer() void consumer()
{ {
 while (true) while (true)
 { {
  produce_item(); sem_wait (items);
  lock (mutex); lock (mutex);
  add_item(); etrieve_item();
  unlock (mutex); unlock (mutex);
  sem_signal (items); consume_item();
 } }
} }
```
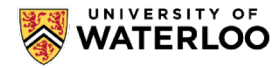

#### **Implementing Mutex with a Semaphore**

Interestingly enough – Mutexes can be implemented in terms of semaphores!

```
semaphore lock = 1;
void process ( ... )
{
  while (1)
  {
    /* some processing */
    sem_wait (lock);
      /* critical section */
    sem_signal (lock);
    /* additional processing */
  }
}
October 23, 2019 31
```
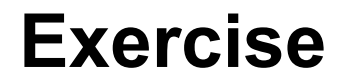

#### **Producer / consumer with semaphores only**

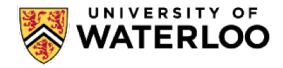

#### **POSIX Semaphores**

- . Defined through data type sem\_t
- . Two types:
	- –Memory-based or unnamed (good for threads)
	- –Named semaphores (system-wide good for processes synchronization)

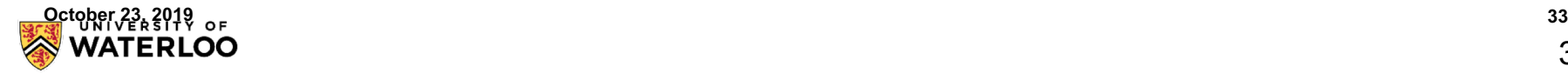

#### **POSIX Semaphores – unnamed**

- –Declare a (shared possibly as global variable) sem t variable
- –Give it an initial value with sem\_init
- –Call sem\_wait and sem\_post as needed.

```
sem_t items;
sem_init (&items, 0, initial_value);
// ... 
sem_wait (&items) or sem_post (&items)
```
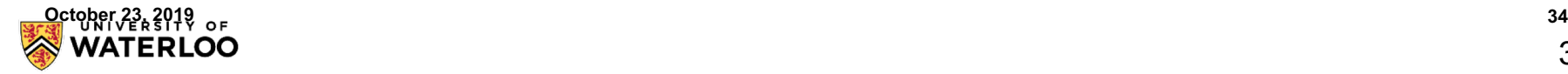

#### **POSIX Semaphores – named**

–Similar to dealing with a file: have to "open" the semaphore – if it does not exist, create it and give it an initial value.

```
sem_t * items = sem_open (semaphore_name, flags, 
               permissions, initial_value);
// should check if items == SEM_FAILED
```
**// ...**

–

**sem\_wait (items) or sem\_post (items)**

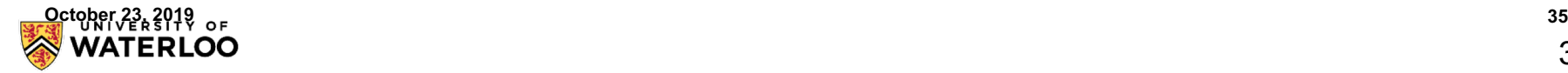

## **POSIX Semaphores – Example**

#### **Producer-consumer:**

- . We'll work on the example of the web-based demo as a producer-consumer with semaphores.
- Granularity for locking?
	- –Should we make the entire process\_requests a critical section?
		- . Clearly overkill! No problem with two separate processes working each on a different file!
		- . We can lock the file instead no need for a mutex, since this is a *consumable* resource.
		- For a reusable resource, we'd want a mutex block while being used, but then want to use it ourselves!

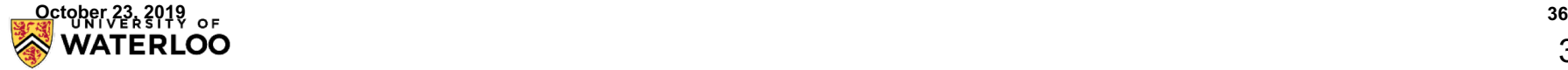

# **STARVATION & DEADLOCKS**

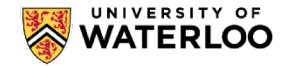

#### **Starvation**

- . One of the important problems we deal with when using concurrency:
- An otherwise ready process or thread is deprived of the CPU (it's *starved*) by other threads due to, for example, the algorithm used for locking resources.
	- –Notice that the writer starving is *not* due to a defective scheduler/dispatcher!

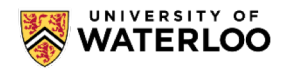

#### **Deadlocks**

- . Consider the following scenario:
- . A Bank transaction where we transfer money from account A to account B and vice versa at the same time
- . Clearly, there is a (dangerous) race condition
	- –Want granularity can not lock the entire bank so that only one transfer can happen at a time
	- –We want to lock at the account level:
		- Lock account A, lock account B, then proceed!

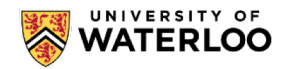

- . Problem with this?
- Two concurrent transfers one from Account A to Account B (\$100), and the other one from account B to account A (\$300).
	- –If the programming is written as: Lock source account Lock destination account Transfer money Unlock both accounts

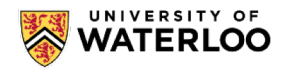

- . Problem with this?
- Two concurrent transfers one from Account A to Account B (\$100), and the other one from account B to account A (\$300).
	- –Process 1 locks account A, then locks account B
	- –Process 2 locks account B, then locks account A

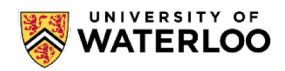

. What about the following interleaving? –Process 1 locks account A –Process 2 locks account B –Process 1 attempts to lock account B (blocks) –Process 2 attempts to lock account A (blocks)

. When do these processes unblock?

. Answer: under some reasonable assumptions, *never!*

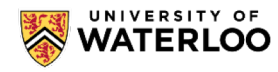

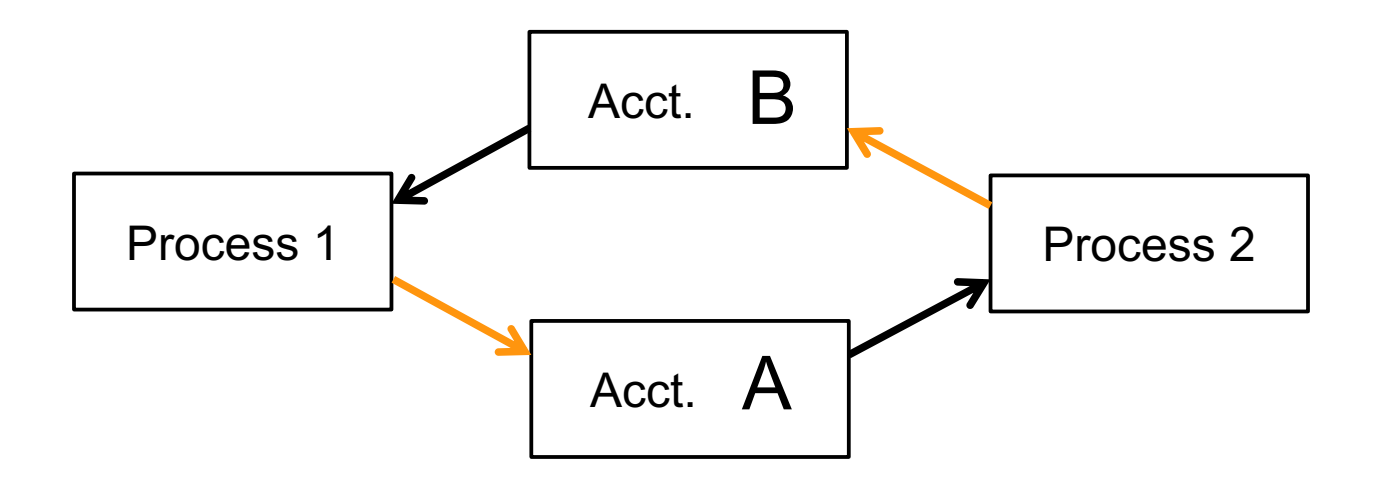

- . Solution in this case is really simple:
	- –Lock the resources in a given order (e.g., by ascending account number).

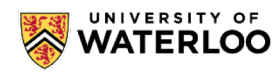

# **INTER-PROCESS COMMUNICATION**

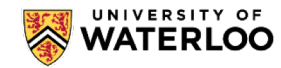

#### **Review – 06-review-IPC**

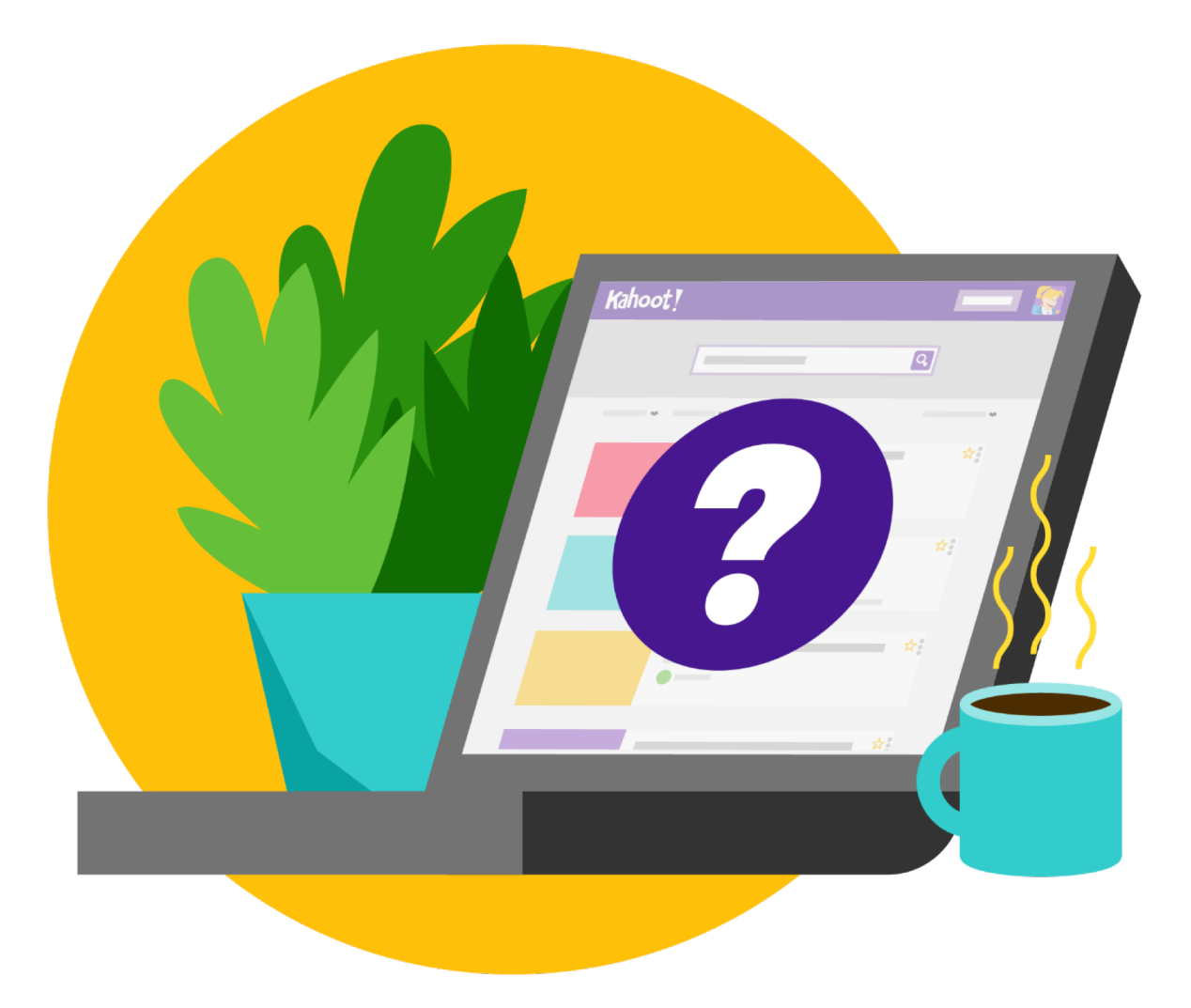

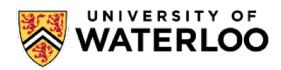

#### Shared Memory

- Mechanism to create a segment of memory and give multiple processes access to it.
- **shmget** creates the segment and returns a handle to it (just an integer value)
- **shmat** creates a logical address that maps to the beginning of the segment so that this process can use that memory area
	- –If we call **fork()**, the shared memory segment is inherited shared (unlike the rest of the memory, for which the child gets an independent copy)

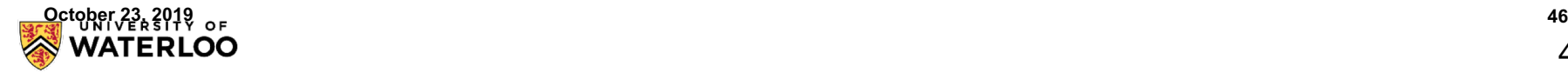

#### Message Queues

- . Mechanism to create a queue or "mailbox" where processes can send messages to or read messages from.
- **mq\_open** opens (creating if necessary) a message queue with the specified name.
- **mq\_send and mq\_receive** are used to transmit or receive (receive by default blocks if the queue is empty) from the specified message queue.
- . Big advantages:

–Allows multiple processes to communicate with other multiple processes

–Synchronization is somewhat implicit! **October 23, 2019 47**

### **Assignment 3**

/dev/urandom is a special file (device) that provides supply of "truly" random numbers

"infinite size file" – every read returns a new random value

To get a random value, read a byte/word from the file

see using rand.cpp for an example

**Have to use it for Assignment 3!**

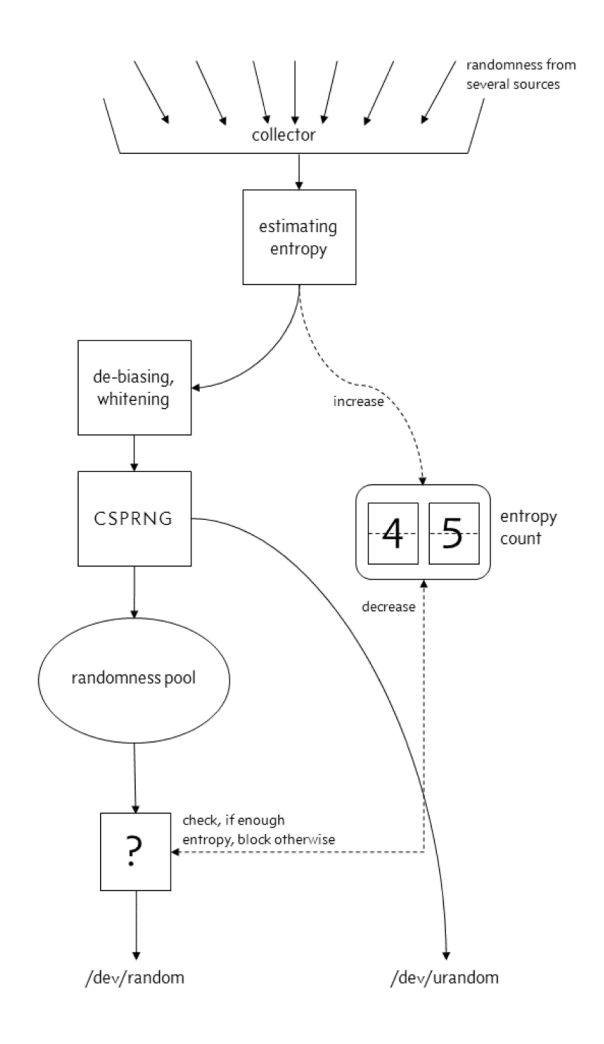

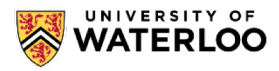